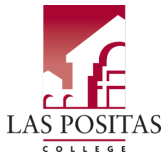

**Office of Administrative Services**

## **PO** Adjustment Form R

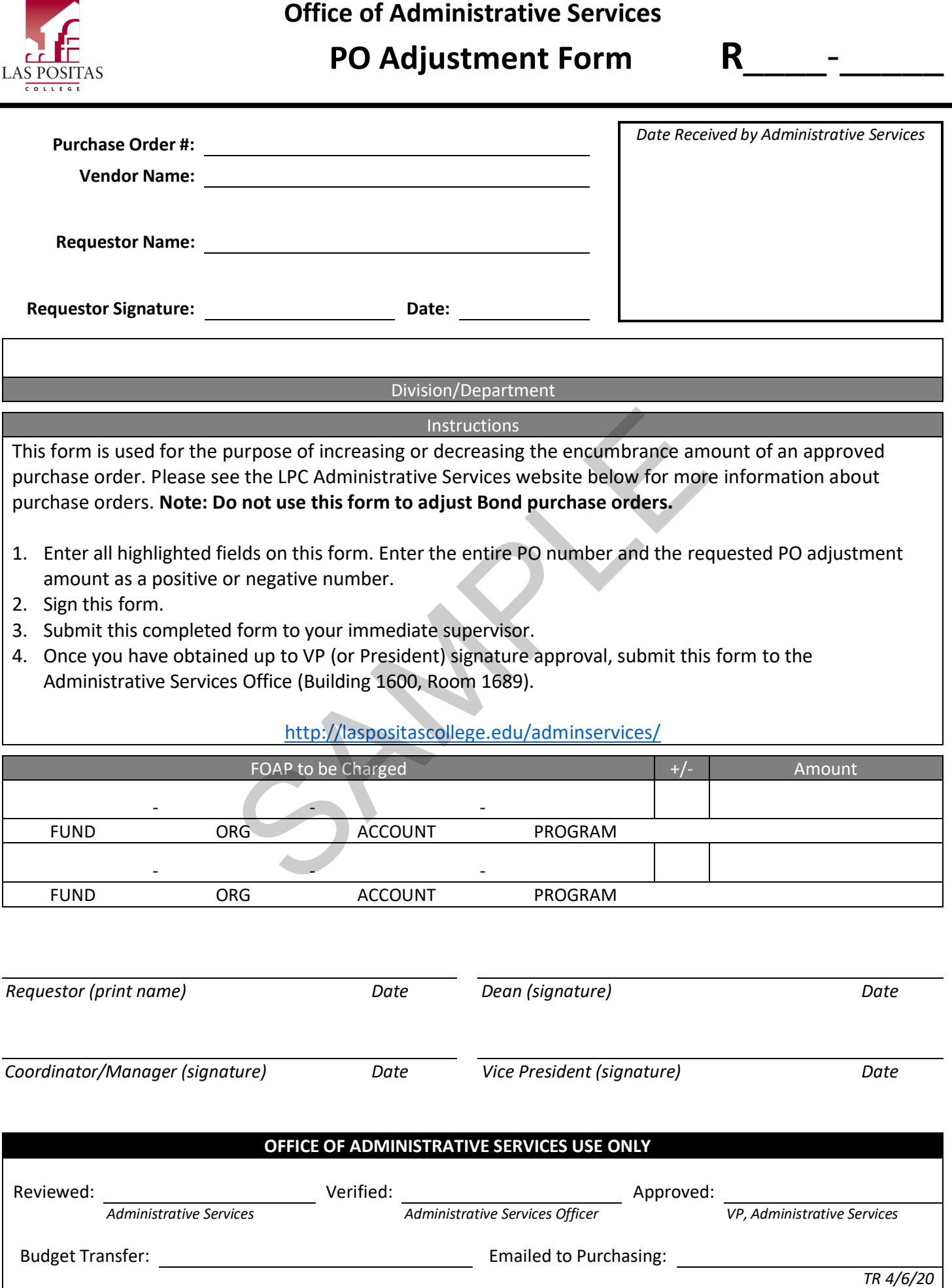